CONVITTO NAZ. D. COTUGNO CON LICEI ANNESSI - - L'AQUILA Prot. 0012877 del 06/07/2023 V-1 (Entrata)

Da: scuole@unibocconi.it Oggetto: Early Session in Bocconi: lapertura si avvicina Data: 05/07/2023 15:33:37

> Early Session per l'a.a. 2024/2025 [Versione](https://view.infounibocconi.it/?qs=42b653d6e6b064a69007d818d38e9b9647372c4178be62a24ccf6f6322f41f7c01f896048dea6909e6d03ab73f1cd02cc67d6b9f1cf1510757e26ac1f3cdf2f164fb002867c59c974dedd4640ef6dc4e) online

## Bocconi

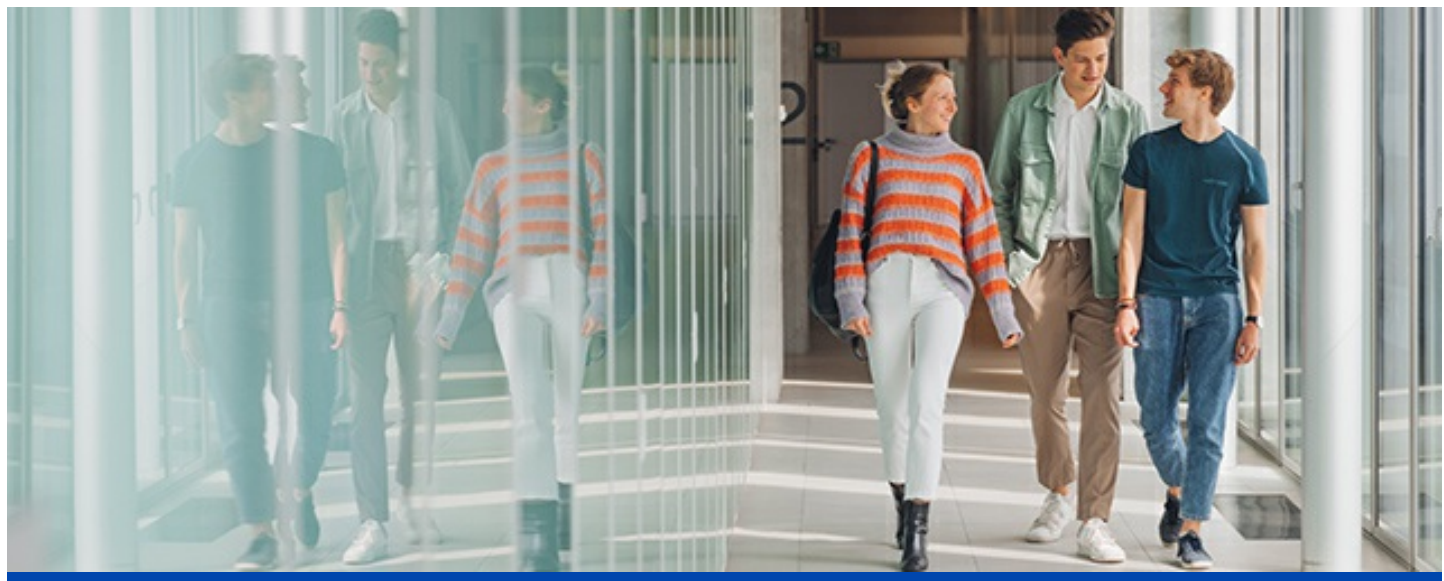

## EARLY SESSION 2024/25: MANCA POCO!

Gentile Docente,

sulla base delle relazioni intercorse con lei e la sua scuola abbiamo il piacere di segnalare a lei e ai suoi studenti che i**1**l **3 luglio** si apriranno le iscrizioni per la**prima sessione di selezione per l'a.a. 2024/25**, dedicata agli studenti che hanno terminato quest'anno il penultimo anno di scuola superiore.

Consulti il [sito](https://click.infounibocconi.it/?qs=2570969d2c3b7e059537b79a445782fbe78b08e9502637f3e3f42929dae157693982edeb03bb3b432298faec712b91db4ce33d78b1ad2538) per conoscere gli elementi di selezione e le tempistiche.

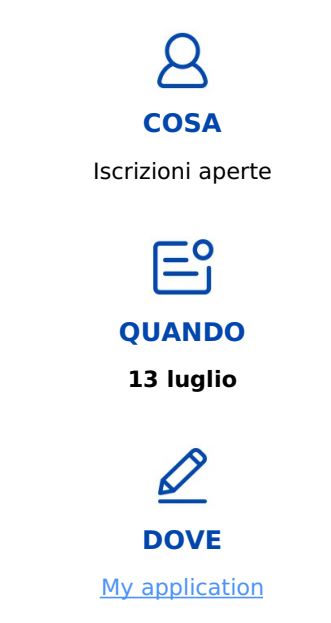

**MAGGIORI [INFORMAZIONI](https://click.infounibocconi.it/?qs=2570969d2c3b7e057de3ec12d5afa64353ddca046e45dda40902a1f20be7cc450b4c1d0180f122c05421346869989c934667b9c756c390b8)**

## Bocconi. Knowledge that matters.

**Università Bocconi** + 39 [02.40.3434](tel:+3902403434)

> **Bocconi Social** Seguici su

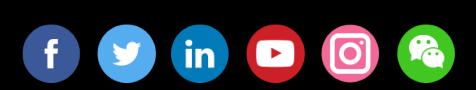

Il presente messaggio è stato inviato da: Università Commerciale Luigi Bocconi Via Sarfatti 25 Milano, Mi, 20136, IT Le tue [preferenze](https://click.infounibocconi.it/?qs=2570969d2c3b7e05200127a0fd2c000701455507db066e06d1ac127132d8a80b0f0d2ef69b285afef1cf30493db6fda7b102a4d3a7feac8e) | [Unsubscribing](https://click.infounibocconi.it/unsub_center.aspx?qs=6d022d42a73bc364ec04c6601f114afeb4e9394e6015c7d2f5a8c078b55878e4e107d52c9d578219469c0664d7941945379f945fd22b18abce72aaa940b0eea6cb179650756881bc)